#### **Descrição:**

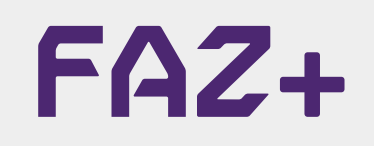

## **Mitsubishi - Keyless 1 OMRON 24C16 Primeira Chave (via SOIC)** V2

Essa função realiza a leitura de arquivo e programação da primeira chave nos veículos com o sistema Keyless 1 OMRON 24C16.

#### **Passo a Passo**

- 1. Desmonte o Immo localizado atrás do porta-luvas;
- 2. Remova a memória do Immo;
- 3. Insira a memória no Faz+ utilizando a adaptador SOIC8.

#### **Informações Importantes**

• Essa primeira chave é utilizada para abrir o procedimento de programação de chaves de presença via diagnóstico.

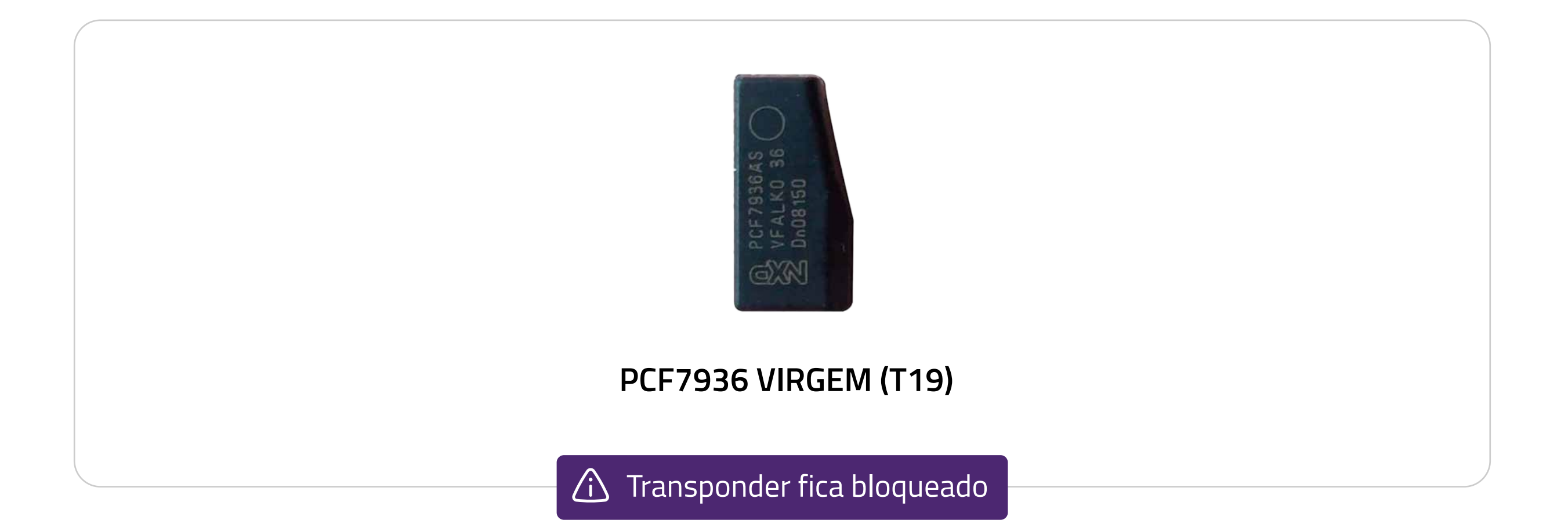

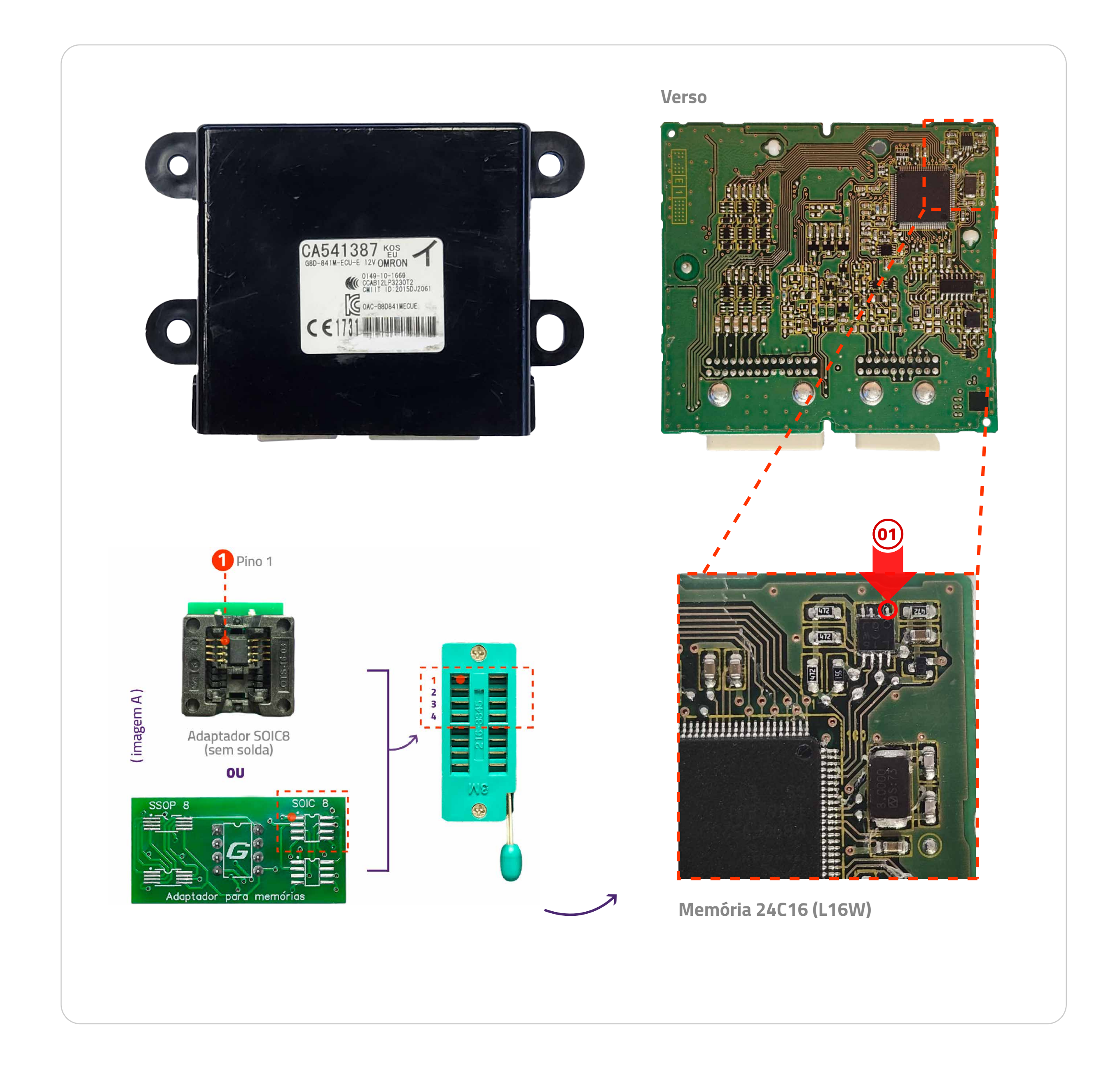

- Chassi;
- Código do módulo;
- ID's das chaves programadas.

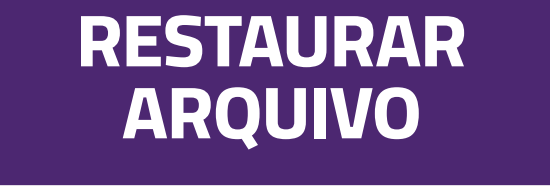

#### **ARQUIVO** • Realiza a gravação do arquivo completo conforme o usuário selecionar.

#### Dúvidas? Entre em contato com o suporte 0800 426 2772

# **PROGRAMAR**

**Programa a primeira chave no veículo.** 

### **Funções Disponíveis:**

**LEITURA**